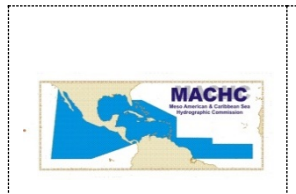

### **ORGANIZACION HIDROGRAFICA INTERNATIONAL COMISION HIDROGRAFICA MESO\_AMERICANA Y DEL CARIBE**

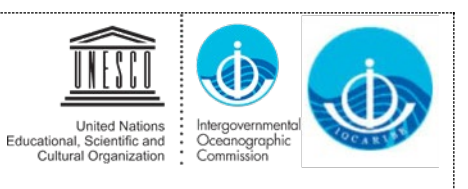

# IOCARIBE/MACHC-Carta Circular 04/2020

21 de setiembre, 2020

Estimados Colegas:

Me gustaría recordarles y confirmarles que el **SEGUNDO WEBINAR** (Compartir Datos y Atribución) se programó para el **25 de septiembre para comenzar oficialmente a las 10:00 a.m.-12: 00 del mediodía EST.** La lista de participantes está limitada a los puntos de contacto designados, pero todas las partes interesadas son bienvenidas como observadores a este seminario web bilingüe (inglés, español) proveídos en la plataforma de teleconferencia de Interactio.

**Sin embargo, la sala virtual se abrirá a las 7:30-10:00 a.m. EST** para permitir que los participantes prueben la tecnología. El enlace a utilizar para acceder a este primer webinar el 25 de septiembre es:

**[https://broadcaster.interactio.io/join?code=4th0jl19x6p3lr](https://nam04.safelinks.protection.outlook.com/?url=https%3A%2F%2Fbroadcaster.interactio.io%2Fjoin%3Fcode%3D4th0jl19x6p3lr&data=02%7C01%7Cdbidwell%40lynnecarbone.com%7Ce1270c0cf372427ad76b08d85be95539%7C08d7765a5d36414591ef865918b0d1ff%7C0%7C0%7C637360405011215238&sdata=wXqfTWfHt5wt%2FkSmJMgVDNhT4moUqgPtOr4CzLPFYNQ%3D&reserved=0)**

**Es muy importante que los participantes se unan a la reunión para probar su conexión a Internet, micrófonos y video entre las 7: 30-8: 30 a.m. EST el 25 de septiembre.** Cualquier dificultad técnica se resolverá entre las 8:30-10:00 a.m. EST**.**

Por favor noten que pueden utilizar el [solucionador de problemas de Interactio](https://troubleshooter.interactio.io/) en cualquier día / hora antes de la reunión para probar la compatibilidad de su computadora (ej., audio, video y conexión a Internet) para asegurarse de estar preparado para la reunión.

Consulte las **instrucciones / guía de usuario adjunto** para obtener más detalles sobre cómo conectarse a la plataforma y conocer el diseño. Vea también este **[video \(1:43 min\)](https://drive.google.com/file/d/1e8ktaQOK7XXbEuYCfIwvFeCX13NGWp4D/view)** que presenta la plataforma y cómo participar (ej., hablar) como participante durante la reunión.

## **Instrucciones Importantes para Iniciar la Sesión:**

### **Conexión vía computadora:**

- Por favor abra el enlace en Google Chrome. (Si puede abrir en el modo incógnito de Google Chrome, la aplicación le pedirá automáticamente que active la cámara y el micrófono).
- Ingrese su dirección de correo electrónico, haga clic en "Next"
- Ingrese su nombre y apellido usando el siguiente formato, luego haga clic en "Next": o Nombre: Katie (EE. UU.)
	- o Apellido: Ries
- Seleccione el evento "MACHC Seabed 2030 Webinar 1", haga clic en "Select"
- Permita que su micrófono se active
- Permita que su cámara se active
- Si inició la sesión temprano y desea verificar su velocidad de Internet, haga clic en "Run Test"
- Finalmente, haga clic en "Join"

#### **Conexión a través de iPad:**

- Si está utilizando un i-Pad, utilice Safari para disfrutar de la mejor experiencia.
- Siga las mismas instrucciones que se encuentran arriba.

### **Conexión a Través de la Aplicación Móvil (SÓLO PARA ESCUCHAR - SIN CAPACIDAD DE HABLAR):**

- Descarguen la aplicación gratuita [Interactio App d](https://app.interactio.io/)e Apple Store o Google Play Store o accedan a la aplicación web desde el navegador de su computadora portátil.
- Entren el código de evento MS2030
- Conecten sus auriculares
- Abran la Aplicación y seleccione el Canal de Idioma que les gustaría oír.

**Se recomienda** *encarecidamente* **que los participantes utilicen un auricular** si tiene uno disponible para evitar ecos y otras perturbaciones del sonido. También minimice el uso de otras aplicaciones web que tengan abiertas mientras ejecutan la Plataforma Interactio para asegurarse de tener suficiente recepción de banda.

Por favor encuentre la agenda adjunta para la reunión (disponible también en el sitio web de la Iniciativa MACHC en [https://www.iho-machc.org/documents/seabed2030\\_doc.html\)](https://www.iho-machc.org/documents/seabed2030_doc.html) y una Guía del Usuario de Interactio para familiarizarse mejor con esta plataforma a ser utilizado para la reunión.

Esperamos su participación en estos próximos seminarios web mientras trabajamos con el objetivo de ser una de las primeras regiones en ser completamente mapeada en apoyo de un océano limpio y seguro y una economía azul sostenible para todas nuestras naciones.

Sincerely,

Kathyn L. Kes

Kathryn Ries MACHC Chair

u Loz

Cesar Toro IOCARIBE of IOC UNESCO Secretary